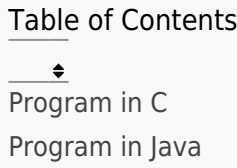

Write a function that calculates the factorial of a given number N and returns the result.

# Program In C

```
C^{\perp}#include <stdio.h>
  int factorial(int N) {
      int result = 1;
       // Calculate factorial
       for (int i = 1; i <= N; i++) {
           result =result* i;
        }
        return result;
  }
  int main() {
       int N;
       // Getting input from the user
       printf("Enter a number: ");
       scanf("%d", &N);
```

```
 // Calculate factorial and display the result
    int fact = factorial(N);
     printf("The factorial of %d is %d\n", N, fact);
     return 0;
}
```
### Explanation:

- 1. The factorial function is defined, which takes an integer N as a parameter and returns an integer result. This function calculates the factorial of the given number N.
- 2. Inside the factorial function, an integer variable result is initialized to 1. This variable will store the factorial result.
- 3. A for loop is used to calculate the factorial. The loop starts from 1 and iterates up to N. In each iteration, the value of i is multiplied with the current value of result and the updated value is assigned back to result.
- 4. After the loop finishes, the calculated factorial value is stored in result and returned from the function.
- 5. In the main function, an integer variable N is declared to store the user input.
- 6. The program prompts the user to enter a number using printf.
- 7. The value entered by the user is read and stored in N using scanf.
- 8. The factorial function is called with N as the argument, and the returned value is stored in an integer variable fact.
- 9. Finally, the program displays the calculated factorial by printing the message "The factorial of %d is %d\n" using printf. The placeholders %d are replaced with the values of N and fact, respectively.
- 10. The program execution ends, and the program terminates.

#### **Output**

Enter a number: 5 The factorial of 5 is 120

## Program In Java

### Java

```
import java.util.Scanner;
public class Factorial {
     public static int factorial(int N) {
        int result = 1;
         // Calculate factorial
        for (int i = 1; i <= N; i++) {
            result *= i; }
         return result;
     }
     public static void main(String[] args) {
         int N;
```
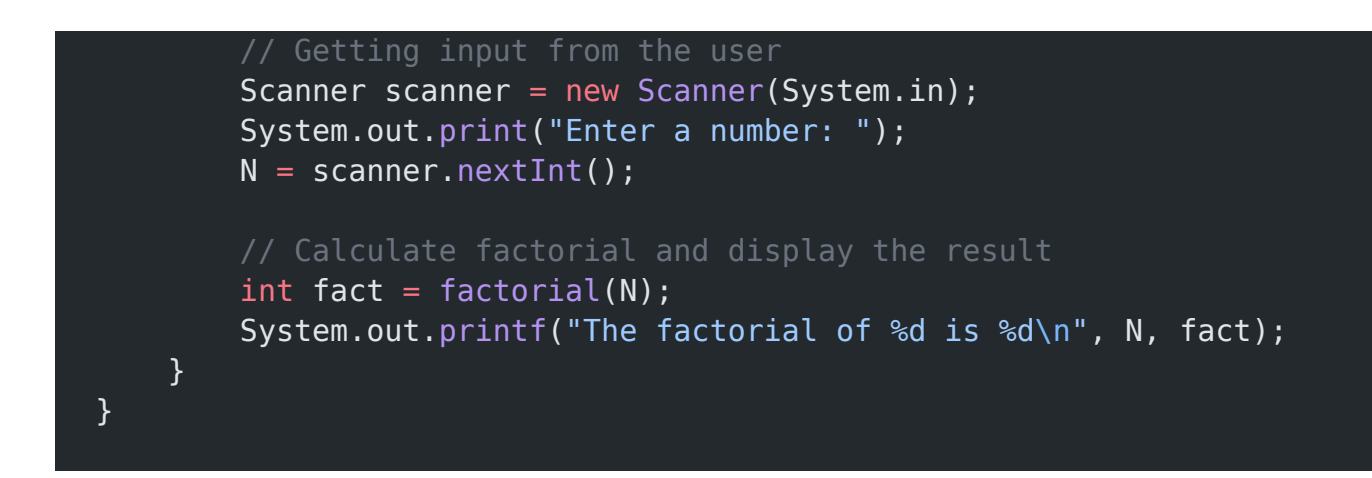

### Explanation:

- 1. The Factorial class is defined, which contains two methods: factorial and main.
- 2. The factorial method is a static method that takes an integer N as a parameter and returns an integer result. This method calculates the factorial of the given number N.
- 3. Inside the factorial method, an integer variable result is initialized to 1. This variable will store the factorial result.
- 4. A for loop is used to calculate the factorial. The loop starts from 1 and iterates up to N. In each iteration, the value of i is multiplied with the current value of result using the \*= operator, and the updated value is assigned back to result.
- 5. After the loop finishes, the calculated factorial value is stored in result and returned from the method.
- 6. The main method is also static and serves as the entry point of the program.
- 7. Inside the main method, an integer variable N is declared to store the user input.
- 8. A Scanner object named scanner is created to read input from the user.
- 9. The program prompts the user to enter a number using System.out.print("Enter a number: ").
- 10. The value entered by the user is read and stored in N using scanner.nextInt().
- 11. The factorial method is called with N as the argument, and the returned value is stored in an integer variable fact.
- 12. Finally, the program displays the calculated factorial by printing the message "The factorial of %d is %d\n" using System.out.printf(). The placeholders %d are replaced with the values of N and fact, respectively.
- 13. The program execution ends, and the program terminates.

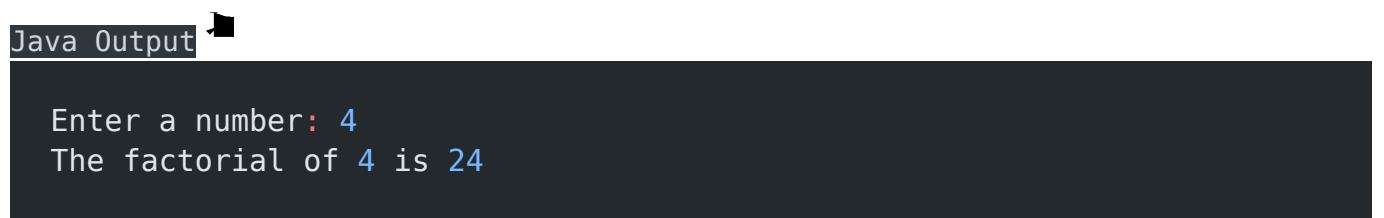

#### Related posts:

- 1. [Programming examples](https://easyexamnotes.com/programming-examples/)
- 2. [Program to prints even numbers from 1 to 20](https://easyexamnotes.com/program-to-prints-even-numbers-from-1-to-20/)
- 3. [Program to calculate sum of all numbers from 1 to 100.](https://easyexamnotes.com/program-to-calculate-sum-of-all-numbers-from-1-to-100/)
- 4. [Program to get factorial of a number](https://easyexamnotes.com/program-to-get-factorial-of-a-number/)
- 5. [Program to get Fibonacci sequence](https://easyexamnotes.com/program-to-get-fibonacci-sequence/)
- 6. [Program to checks if number is prime](https://easyexamnotes.com/program-to-checks-if-number-is-prime/)
- 7. [Program to get multiplication table](https://easyexamnotes.com/program-to-get-multiplication-table/)
- 8. [Program to find largest element in an array](https://easyexamnotes.com/program-to-find-largest-element-in-an-array/)
- 9. [Program to prints reverse of a string](https://easyexamnotes.com/program-to-prints-reverse-of-a-string/)
- 10. [Program to calculates sum of all elements in a list](https://easyexamnotes.com/program-to-calculates-sum-of-all-elements-in-a-list/)
- 11. [Program determines integer is positive, negative, or zero](https://easyexamnotes.com/program-determines-intger-is-positive-negative-or-zero/)
- 12. [Program to find largest among three numbers using conditional statements.](https://easyexamnotes.com/program-to-find-largest-among-three-numbers-using-conditional-statements/)
- 13. [Program determines it is a leap year or not](https://easyexamnotes.com/program-determines-it-is-a-leap-year-or-not/)
- 14. [Program to determines even or odd](https://easyexamnotes.com/program-to-determines-even-or-odd/)
- 15. [Program to calculate student exam grade](https://easyexamnotes.com/program-to-calculate-student-exam-grade/)
- 16. [Program determines character is a vowel or consonant](https://easyexamnotes.com/program-determines-character-is-a-vowel-or-consonant/)
- 17. [Program to determines product is positive or negative](https://easyexamnotes.com/program-to-determines-product-is-positive-or-negative/)
- 18. [Program to determine divisible by both 5 and 7](https://easyexamnotes.com/program-to-determine-divisible-by-both-5-and-7/)
- 19. [Program to determines equilateral, isosceles, or scalene triangle](https://easyexamnotes.com/program-to-determines-equilateral-isosceles-or-scalene-triangle/)
- 20. [Programme to check if number is inside range](https://easyexamnotes.com/programme-to-check-if-number-is-inside-range/)
- 21. [Write a function to detect palindromes in strings](https://easyexamnotes.com/write-a-function-to-detect-palindromes-in-strings/)
- 22. [Write a function to find the greatest common divisor of two numbers](https://easyexamnotes.com/write-a-function-to-find-the-greatest-common-divisor-of-two-numbers/)
- 23. [Program to calculate the area of different geometric shapes](https://easyexamnotes.com/program-to-calculate-the-area-of-different-geometric-shapes/)
- 24. [try-catch block in C++](https://easyexamnotes.com/try-catch-block-in-c/)